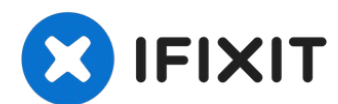

## **Disabilita Auto Boot**

Guida solo prerequisita per disabilitare il...

Scritto Da: Jeff Suovanen

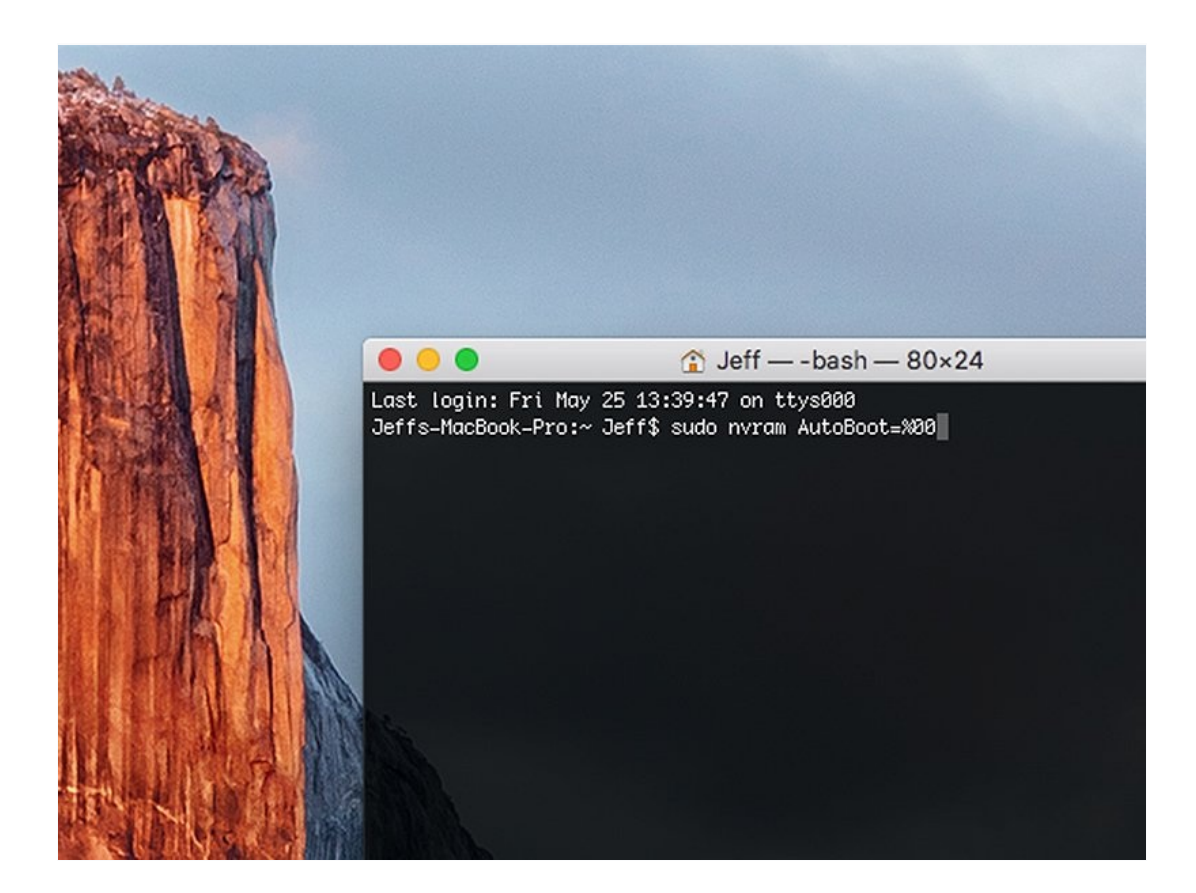

## **INTRODUZIONE**

Guida solo prerequisita per disabilitare il Boot Automatico e quindi abilitarlo nuovamente una volta terminata la [riparazione.](https://it.ifixit.com/Guida/Come+Disabilitare+l%27Auto+Boot/110034) Questa è una versione abbreviata della guida Come Disabilitare l'Auto Boot.

La funzionalità Auto Boot attiva il tuo laptop non appena si apre il coperchio, quindi deve essere disattivata prima di poter effettuare alcuni tipi di riparazione. L'Auto Boot si trova nei MacBook Pro 2016 (e più recenti) e nei MacBook Retina 2017 (e più recenti).

**Nota**: La disabilitazione dell'Auto Boot potrebbe non funzionare sui nuovi MacBook Pro o MacBook Air M1 di Apple basati su ARM, rilasciati a fine 2020. In questo momento, non è nota alcuna procedura per disabilitare l'Auto Boot sui dispositivi con Big Sur v11.1 o successive.

## **Passo 1 — Disabilita Auto Boot**

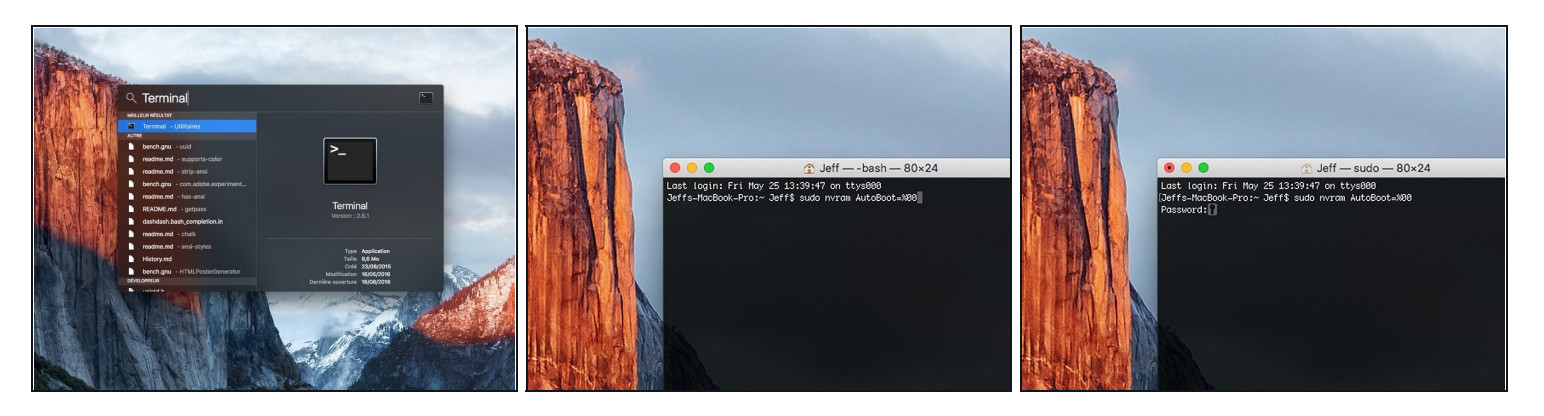

- Prima di iniziare, devi disabilitare l**'Auto Boot** del tuo Mac. Auto Boot accende il tuo Mac non appena apri il coperchio e può essere attivato accidentalmente in fase di smontaggio. Usa [questa](https://it.ifixit.com/Guida/How+to+Disable+Auto+Boot/110034) guida oppure segui le istruzioni abbreviate qui sotto per disabilitare l'Auto Boot. *Questo comando potrebbe non funzionare su tutti i Mac.*
- Accendi il tuo Mac e apri **Terminal**.
- Copia e incolla il seguente comando (oppure digitalo esattamente) in Terminal:
- **sudo nvram AutoBoot=%00**
- Premi [**return**]. Se richiesta, inserisci la tua password di amministratore e premi di nuovo [**return**]. *Nota: il tuo tasto return può essere etichettato anche come* ⏎ *o "enter."*
- $\overline{\textcircled{\tiny 1}}$  Ora puoi spegnere in sicurezza il tuo Mac e aprire la copertura inferiore senza accenderlo per sbaglio.
- $\Box$  Quando la riparazione è terminata e il tuo Mac è stato riassemblato con successo, abilita nuovamente l'Auto Boot con il comando seguente:

## **sudo nvram AutoBoot=%03**

Congratulazioni! Ce l'hai fatta.